## DynaMed® *Tutorial*

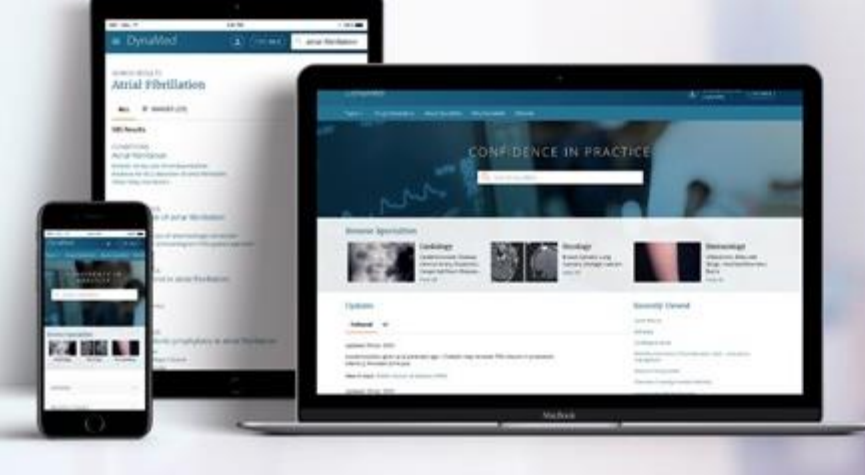

**EBSCO** Health

### DynaMed.com

JAN 2022 AR

**EP SALES SIGN IN** 

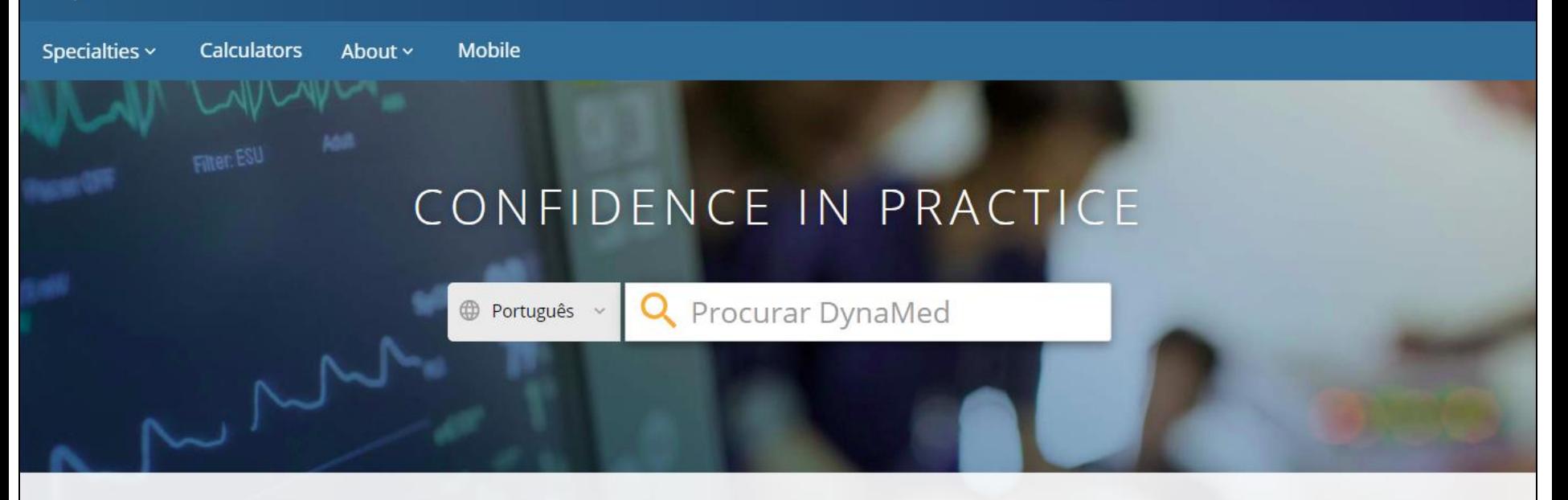

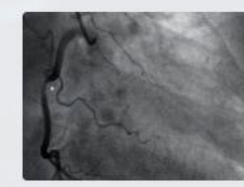

#### Cardiology

Acute Coronary Syndromes, **Stable Coronary Artery** Disease, Heart Failure

**View Specialty** 

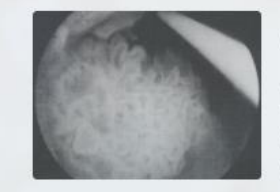

#### Oncology

**Breast Cancers, Lung** Cancers, Gastrointestinal Cancers, Lymphomas

**View Specialty** 

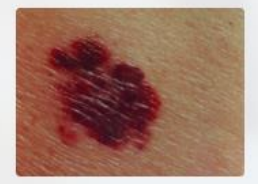

#### Dermatology

Eczematous Dermatoses. Malignant and Pre-malignant Lesions, Papulosquamous...

**View Specialty** 

#### **Recent Updates**

**Recently Viewed** 

A DynaMed™ é uma ferramenta focada no médico, projetada para facilitar o atendimento ao paciente. É uma ferramenta eficiente e baseada em evidências. A próxima geração do DynaMed combina as informações baseadas em evidências da mais alta qualidade com uma experiência personalizada e amigável, que fornece respostas precisas rapidamente. Neste tutorial, veremos como pesquisar no DynaMed e como seguir os Tópicos e atualizações.

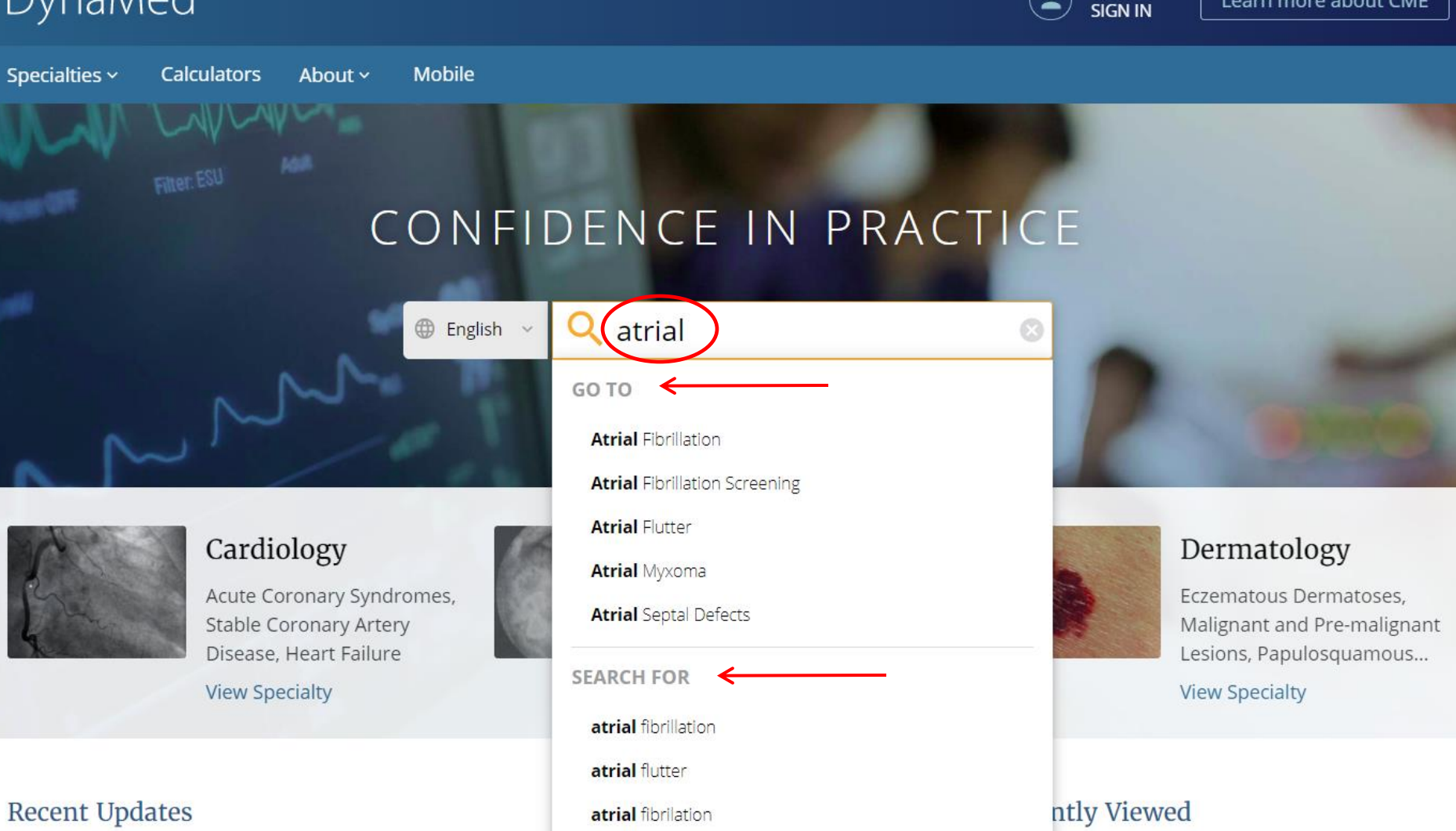

**EP SALES** 

Learn more about CME

Comece digitando seus termos de pesquisa na caixa de pesquisa. Enquanto você digita, a DynaMed exibe tópicos e pesquisas correspondentes aos seus termos. Selecione um tópico da DynaMed na seção **GO TO**  para ir diretamente a ele ou selecione um termo de pesquisa em **SEARCH FOR** para exibir uma lista de resultados. Ou clique na **Lupa** a qualquer momento para visualizar uma lista de resultados.

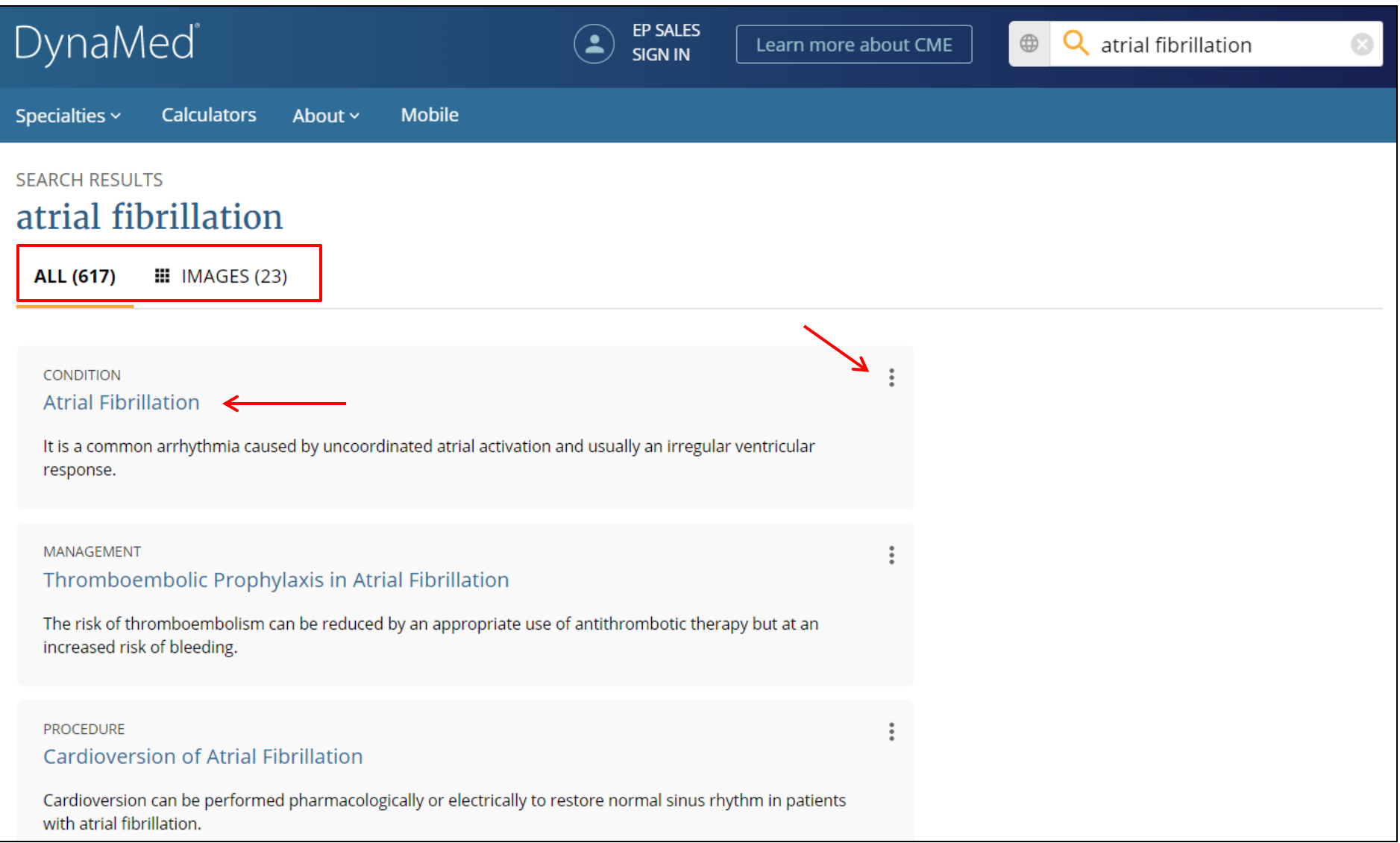

Use os links na parte superior para visualizar todos os resultados ou todas as imagens relacionadas aos seus termos de pesquisa. Clique no **título** para visualizar um tópico ou clique nos **três pontos verticais**  para visualizar todas as seções de um Tópico.

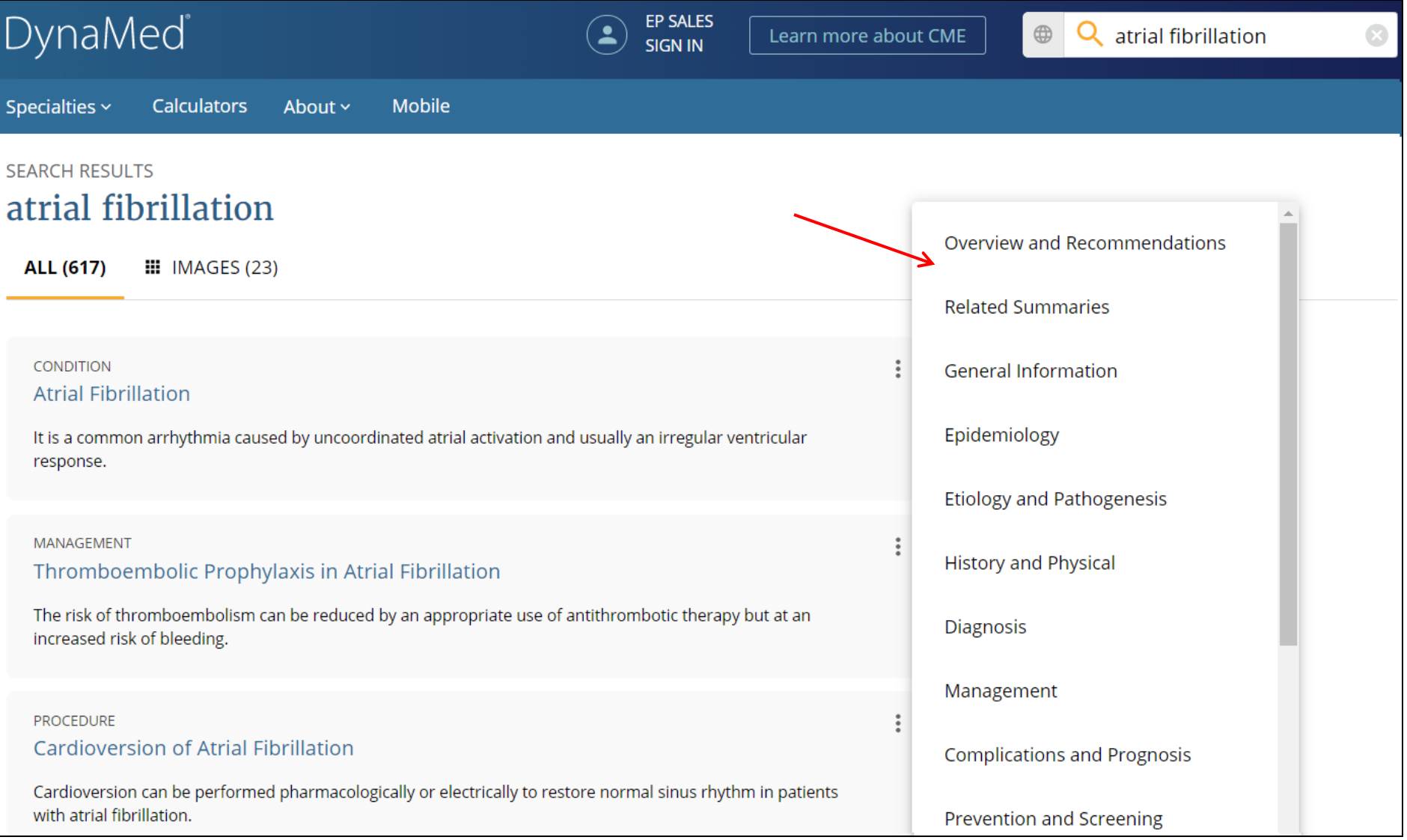

Em seguida, clique em um dos itens para ir diretamente para a seção do tópico.

Specialties ~ **Calculators**  About  $\sim$ **Mobile** 

## **Atrial Fibrillation**

**III** IMAGES (6) **TOPIC** 

## **UPDATES**

#### **Overview and Recommendations**

Background

Evaluation

Management

Prevention

**Related Summaries** 

- > General Information
- > Epidemiology
- > Etiology and Pathogenesis
- > History and Physical
- > Diagnosis
- > Management
- > Complications and Prognosis

> Prevention and Screening

#### Overview and Recommendations

#### Background

• Atrial fibrillation (AF) is a common supraventricular tachyarrhythmia caused by uncoordinated atrial activation and associated with an irregularly irregular ventricular response.

**FP SALES** 

SIGN IN

Learn more about CME

 $\oplus$ 

- Causes of atrial fibrillation include an underlying structural heart disease, metabolic disorders, endocrine diseases, and certain medications.
- The prevalence of AF is approximately 1%-2% in the general population of developed countries.
- Definitions of AF:
	- Paroxysmal AF is recurrent atrial fibrillation that terminates spontaneously, lasting possibly up to 7 days, but usually < 48 hours.
	- Persistent AF is atrial fibrillation that is sustained > 7 days or requires termination by cardioversion.
	- Longstanding persistent AF is atrial fibrillation that is persistent for > 1 vear.
	- Permanent AF refers to atrial fibrillation where the patient and physician agree to stop additional attempts to restore normal sinus rhythm because atrial fibrillation cannot be converted anymore

**RECOMMENDATIONS EDITOR** Amir Qaseem MD, PhD, MHA,<br>FACP **DEPUTY EDITOR** Peter Oettgen MD

Panagiotis Papageorgiou MD, PhD

Produced in collaboration with American **College of Physicians** 

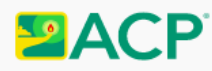

**TOPIC EDITOR** 

#### Images in topic (6)

View all

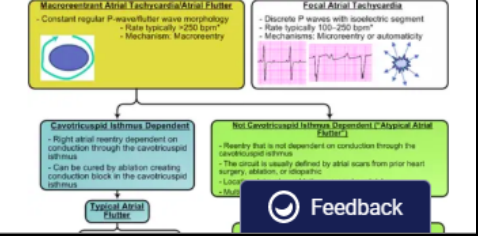

Ao visualizar um tópico da DynaMed, as atualizações mais recentes das informações podem ser visualizadas clicando em **UPDATES**.

Ð

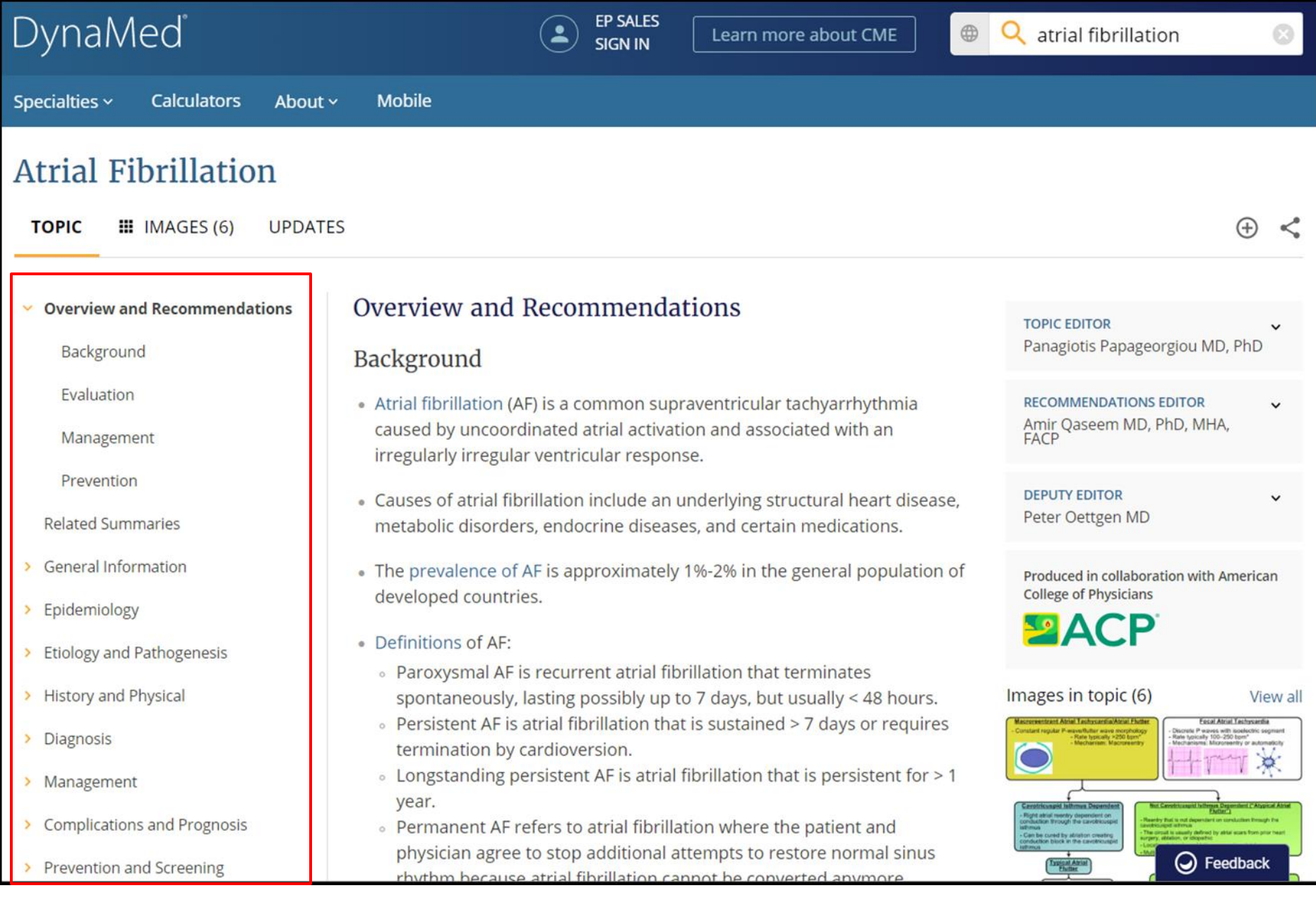

Para visualizar as seções individuais do registro, clique no cabeçalho desejado na coluna à esquerda.

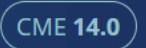

 $\oplus$ 

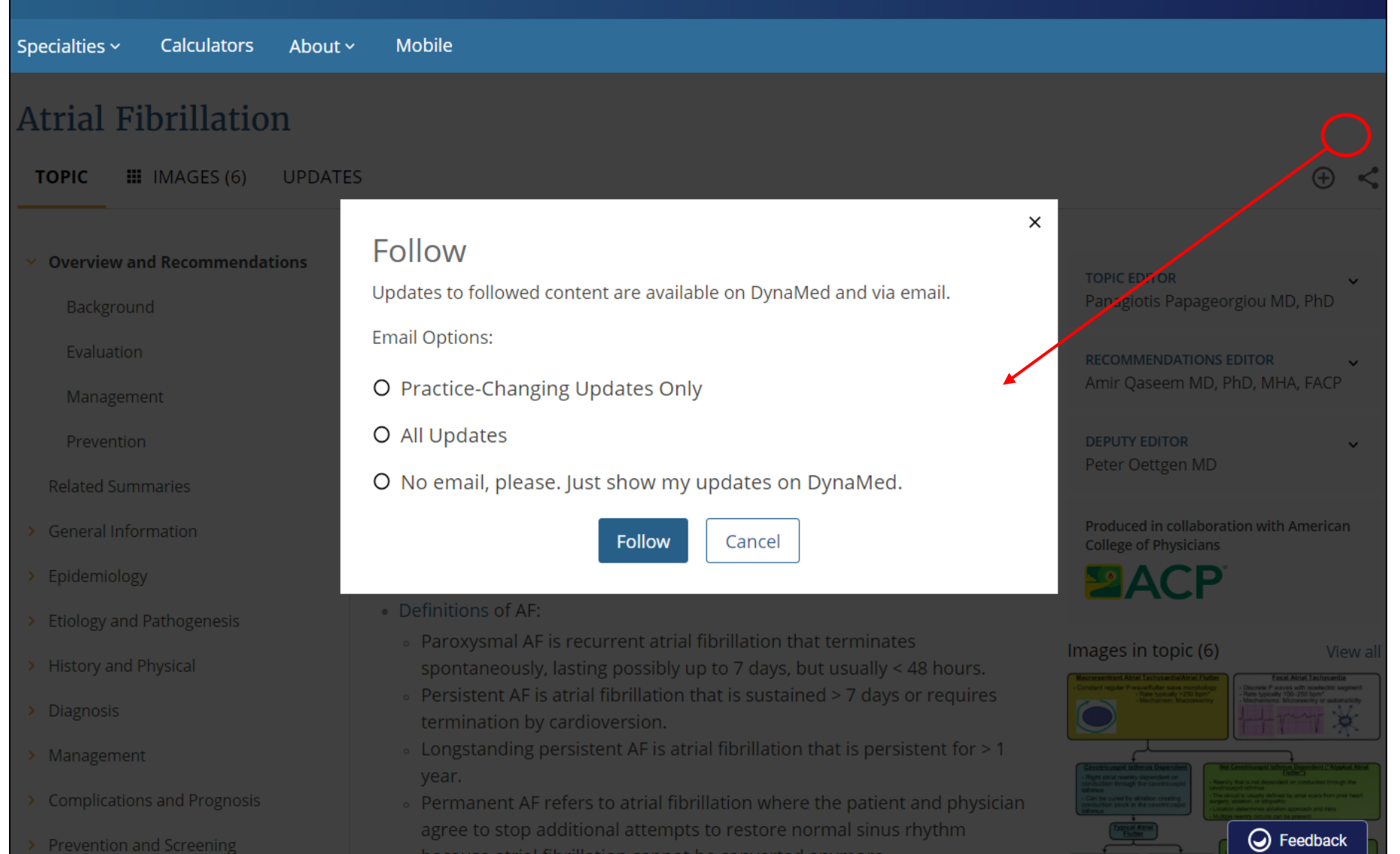

Para seguir os tópicos da DynaMed, clique no botão **Follow** (círculo com sinal de mais dentro) e selecione uma das opções de email disponíveis. Você pode optar por receber: apenas atualizações em mudança de prática, todas as atualizações ou apenas visualizar atualizações na tela inicial do DynaMed sem receber e-mails. **Nota**: Você deve estar conectado à sua conta pessoal para seguir os tópicos.

#### DynaMed®  $\equiv$

**Recently Viewed** 

 $\mathbf{r}$ 

#### **Recent Updates**

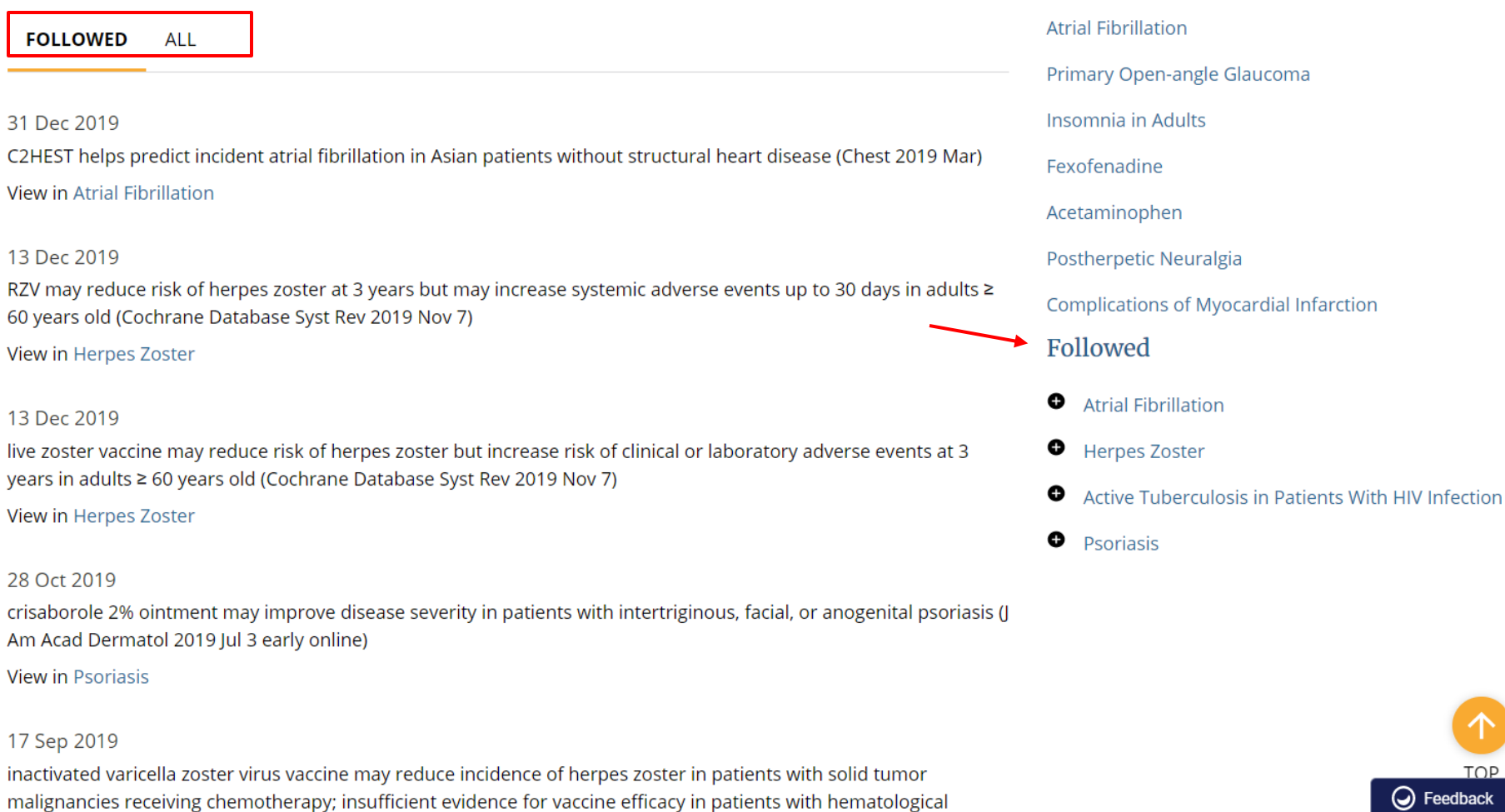

Voltando à tela inicial, você verá as atualizações dos tópicos seguidos em **Recent Updates**. Você também verá uma lista completa dos tópicos seguidos, à direita, para acesso rápido em **FOLLOWED**.

USUARIO AUTENTICADO

 $\mathbf{z}$ 

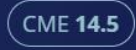

Specialties ^ **Calculators**  About ~ Mobile

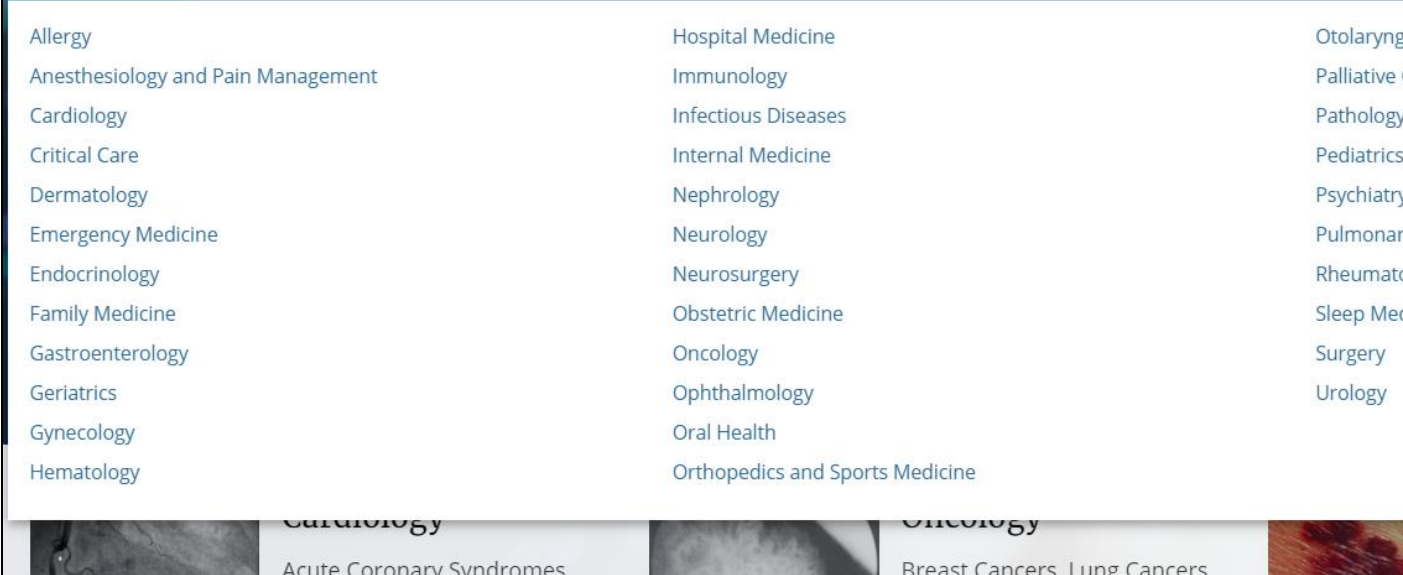

gology Care y and Laboratory Medicine S. V ry Medicine tology dicine

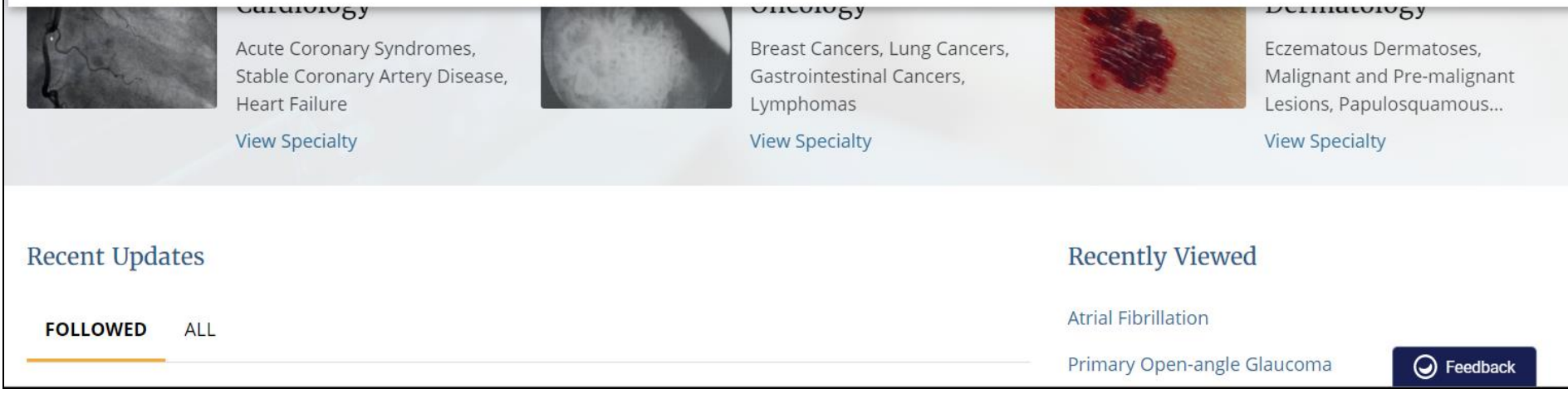

Para navegar pela DynaMed, clique no menu suspenso **Specialties** e selecione uma especialidade.

#### DynaMed  $\equiv$

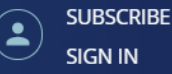

#### 3 Jan 2020

cediranib may reduce lesion diameter in patients with metastatic alveolar soft-part sarcoma and progression in previous 6 months (Lancet Oncol 2019 Jul)

View in General Management of Soft Tissue Sarcomas

#### 3 Jan 2020

maintenance therapy with olaparib plus bevacizumab after response to platinum-taxane chemotherapy plus bevacizumab increases progression-free survival compared to bevacizumab alone in women with newly diagnosed, advanced, high-grade ovarian cancer (N Engl J Med 2019 Dec 19)

View in Chemotherapy for Advanced Ovarian, Fallopian Tube, and Primary Peritoneal Carcinoma

#### 3 Jan 2020

vitamin E acetate in bronchoalveolar-lavage fluid associated with EVALI (N Engl J Med 2019 Dec 20)

#### **View in Vaping**

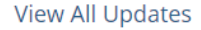

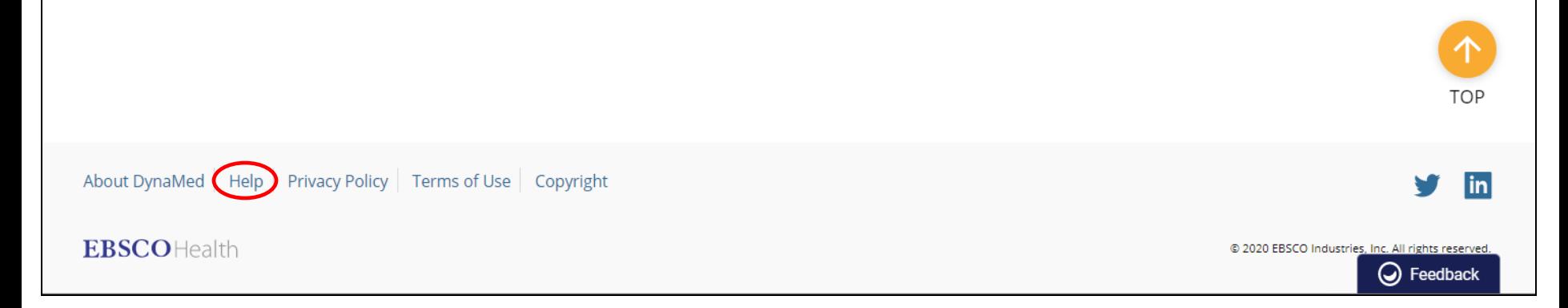

A qualquer momento, você pode clicar no link Help para visualizar o guia do usuário da DynaMed.

# **EBSCOHealth**

O **Guia de Ajuda da DynaMed** <http://bit.ly/dynamed-ajuda>

Para obter mais ajuda, visite o **site de suporte em português da EBSCO**  <http://bit.ly/ajuda-ebsco>

**e a agenda de Treinamentos em Português** via **ZOOM**: <https://ebsco-portuguese.zoom.us/calendar/search>